<u>Документ подпис**МИНИ СТЕРСТВО ОБР**АЗОВАНИЯ И НАУКИ РОССИЙСКОЙ ФЕДЕРАЦИИ</u> Информация о владельце:<br>фио. *О*брадеральное государственное бюджетное образовательное учреждение высшего образования Должность: Проректор по учеб**жой ФКИСКИЙ** ГОСУДАРСТВЕННЫЙ УНИВЕРСИТЕТ СИСТЕМ УПРАВЛЕНИЯ И РАДИОЭЛЕКТРОНИКИ» (ТУСУР) ФИО: Сенченко Павел Васильевич Дата подписания: 10.11.2023 13:45:13 Уникальный программный ключ: 27e516f4c088deb62ba68945f4406e13fd454355

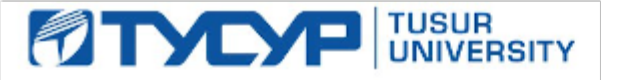

## УТВЕРЖДАЮ

Директор департамента образования

Документ подписан электронной подписью Сертификат: 1c6cfa0a-52a6-4f49-aef0-5584d3fd4820<br>Владелец: Троян Павел Ефимович Действителен: с 19.01.2016 по 16.09.2019

## РАБОЧАЯ ПРОГРАММА ДИСЦИПЛИНЫ

### **Математическое моделирование и программирование**

Уровень образования: **высшее образование - бакалавриат**

Направление подготовки / специальность: **11.03.04 Электроника и наноэлектроника**

Направленность (профиль) / специализация: **Промышленная электроника**

Форма обучения: **заочная (в том числе с применением дистанционных образовательных технологий)**

Факультет: **ФДО, Факультет дистанционного обучения**

Кафедра: **ПрЭ, Кафедра промышленной электроники**

Курс: **2**

Семестр: **3**

Учебный план набора 2018 года

#### Распределение рабочего времени

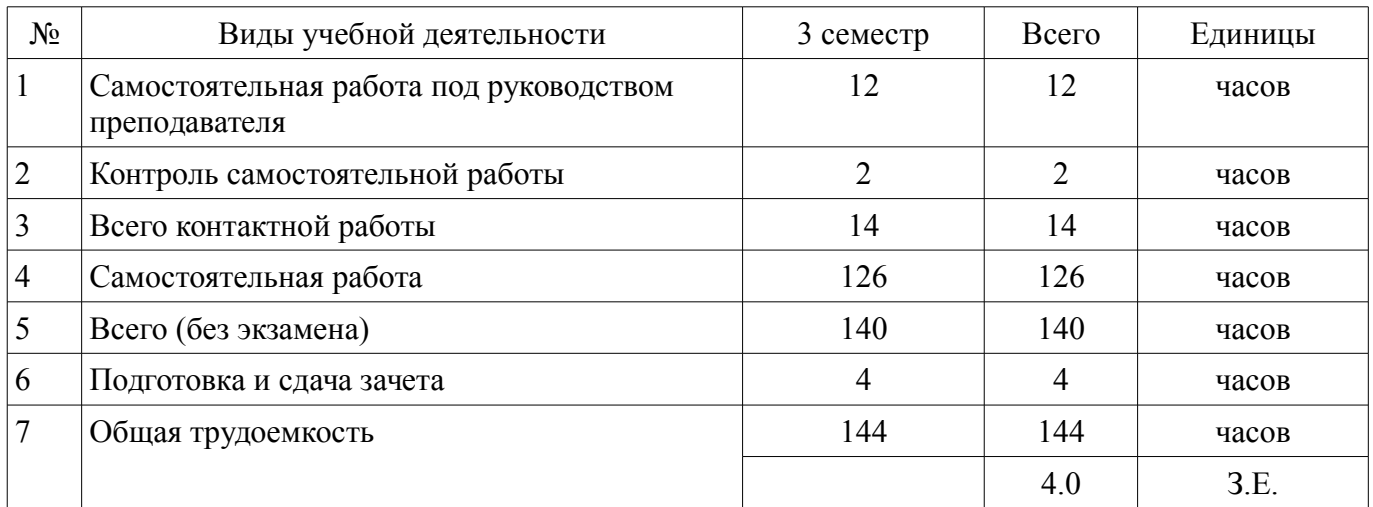

Контрольные работы: 3 семестр - 1 Зачет: 3 семестр

Томск 2018

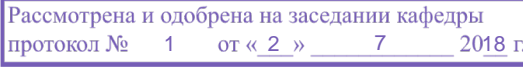

# ЛИСТ СОГЛАСОВАНИЯ

Рабочая программа дисциплины составлена с учетом требований федерального государственного образовательного стандарта высшего образования (ФГОС ВО) по направлению подготовки (специальности) 11.03.04 Электроника и наноэлектроника, утвержденного 12.03.2015 года, рассмотрена и одобрена на заседании кафедры ПрЭ «\_\_\_» \_\_\_\_\_\_\_\_\_\_ 20\_\_ года, протокол  $N_2$  .

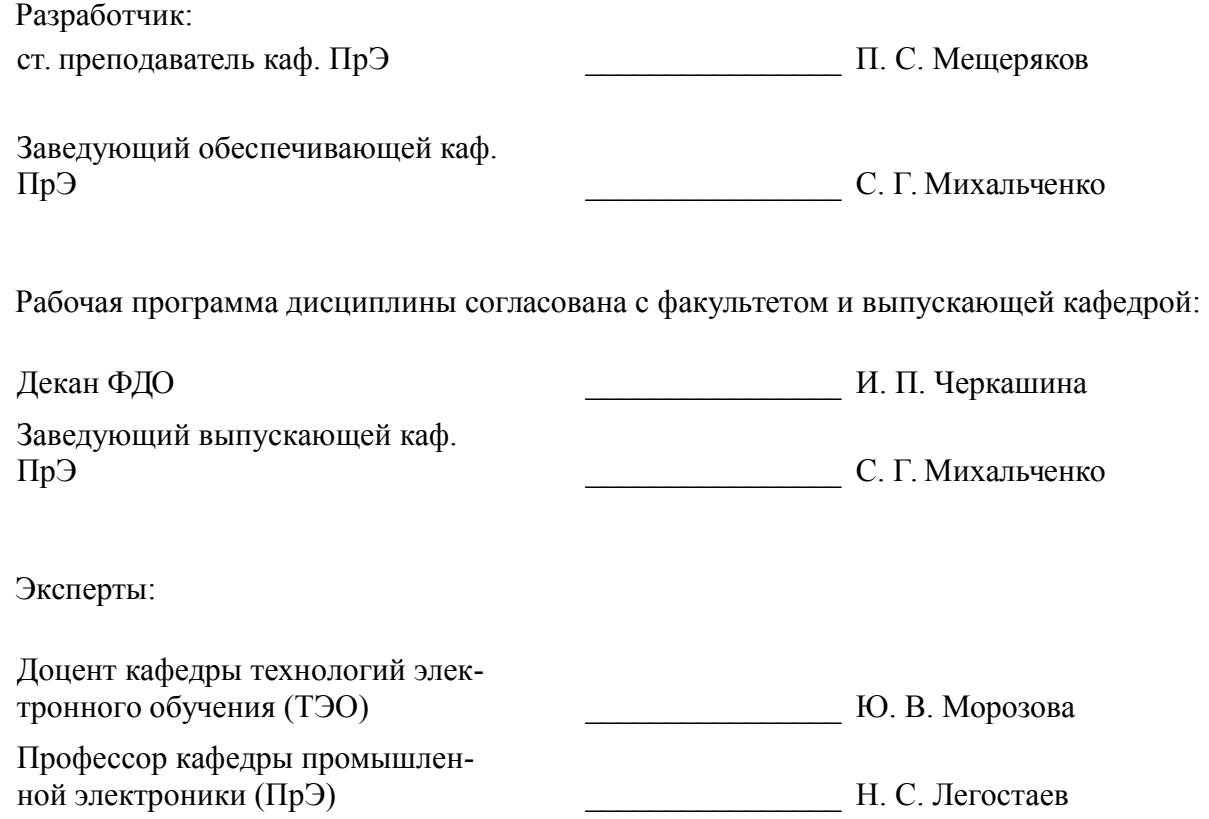

### **1. Цели и задачи дисциплины**

#### **1.1. Цели дисциплины**

Формирование навыков моделирования и анализа устройств электронной техники с использованием математического аппарата, пакетов программ автоматизации математических расчетов, проектирования и анализа электронных схем, приемов программирования на современной высокотехнологичной объектно-ориентированной базе.

#### **1.2. Задачи дисциплины**

– Дать студентам представление о структуре документов, используемых для хранения знаний в форме моделей

– Обучить студентов основам работы с программами автоматизации математических расчетов при проектировании, анализе и моделировании

– Познакомить студентов с основами программирования на современной высокотехнологичной объектно-ориентированной базе.

#### **2. Место дисциплины в структуре ОПОП**

Дисциплина «Математическое моделирование и программирование» (Б1.В.ОД.3) относится к блоку 1 (вариативная часть).

Предшествующими дисциплинами, формирующими начальные знания, являются: Информационные технологии, Математика.

Последующими дисциплинами являются: Компьютерное моделирование электронных схем (ГПО-1), Конструирование электронных устройств (ГПО-3), Научно-исследовательская работа, Учебно-исследовательская работа.

### **3. Требования к результатам освоения дисциплины**

Процесс изучения дисциплины направлен на формирование следующих компетенций:

– ОПК-2 способностью выявлять естественнонаучную сущность проблем, возникающих в ходе профессиональной деятельности, привлекать для их решения соответствующий физикоматематический аппарат;

– ОПК-3 способностью решать задачи анализа и расчета характеристик электрических цепей;

– ПК-1 способностью строить простейшие физические и математические модели приборов, схем, устройств и установок электроники и наноэлектроники различного функционального назначения, а также использовать стандартные программные средства их компьютерного моделирования;

В результате изучения дисциплины обучающийся должен:

– **знать** основные этапы процесса моделирования, способы представления и хранения комплексных данных;

– **уметь** выбирать и описывать модели электронных устройств; работать с программными средствами математического моделирования.

– **владеть** компьютеризированными средствами математического анализа и моделирования

### **4. Объем дисциплины и виды учебной работы**

Общая трудоемкость дисциплины составляет 4.0 зачетных единицы и представлена в таблице 4.1.

Таблица 4.1 – Трудоемкость дисциплины

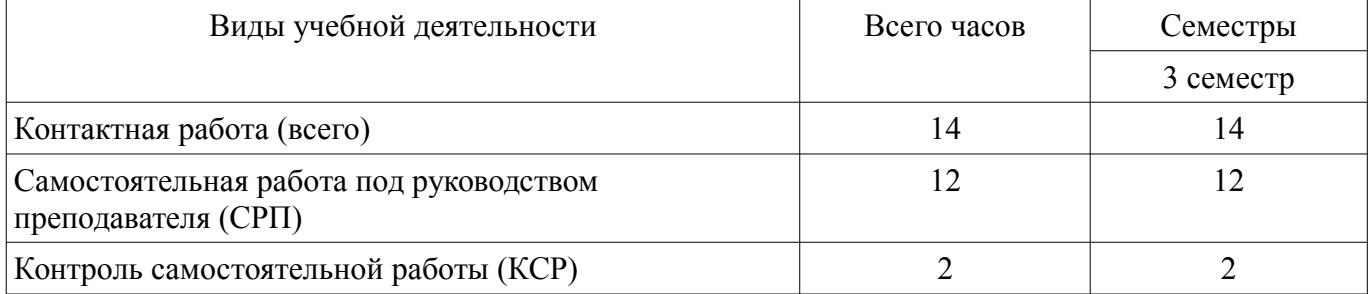

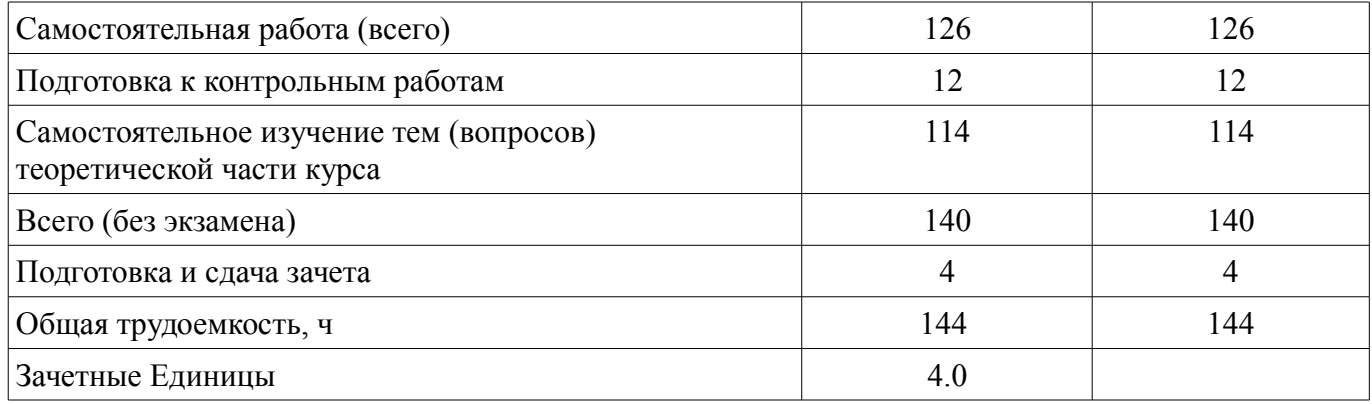

# **5. Содержание дисциплины**

# **5.1. Разделы дисциплины и виды занятий**

Разделы дисциплины и виды занятий приведены в таблице 5.1.

Таблица 5.1 – Разделы дисциплины и виды занятий

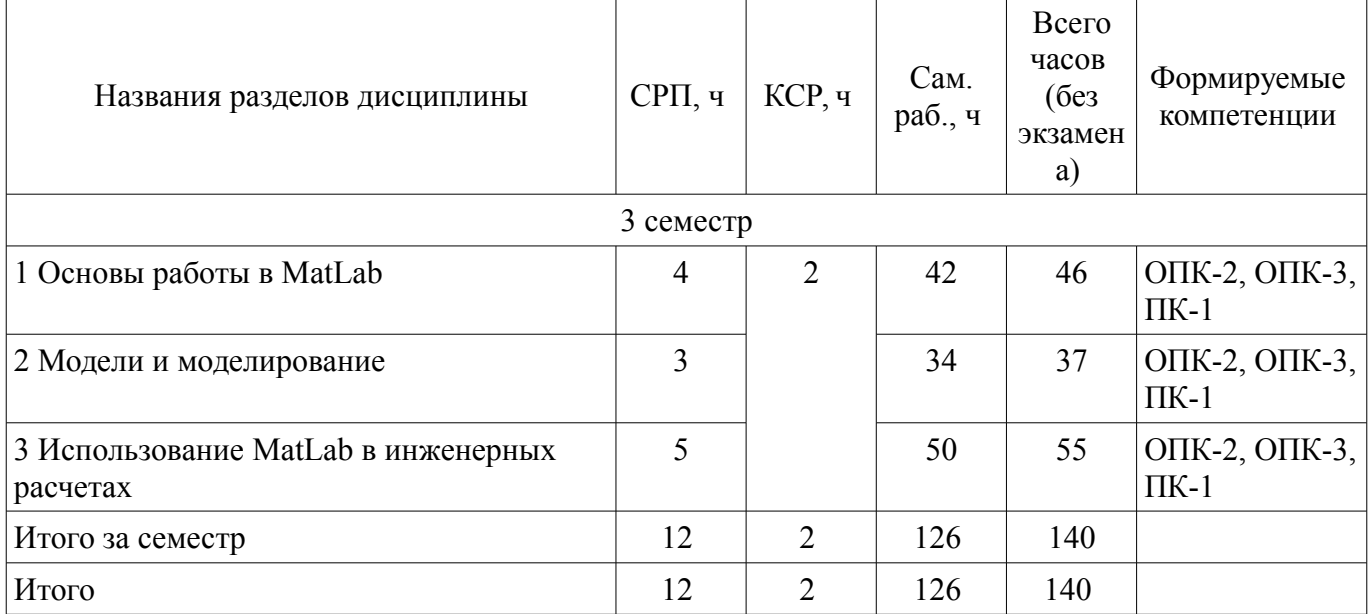

# **5.2. Содержание разделов дисциплины (самостоятельная работа под руководством преподавателя)**

Содержание разделов дисциплин (самостоятельная работа под руководством преподавателя) приведено в таблице 5.2.

Таблица 5.2 – Содержание разделов дисциплин (самостоятельная работа под руководством преподавателя)

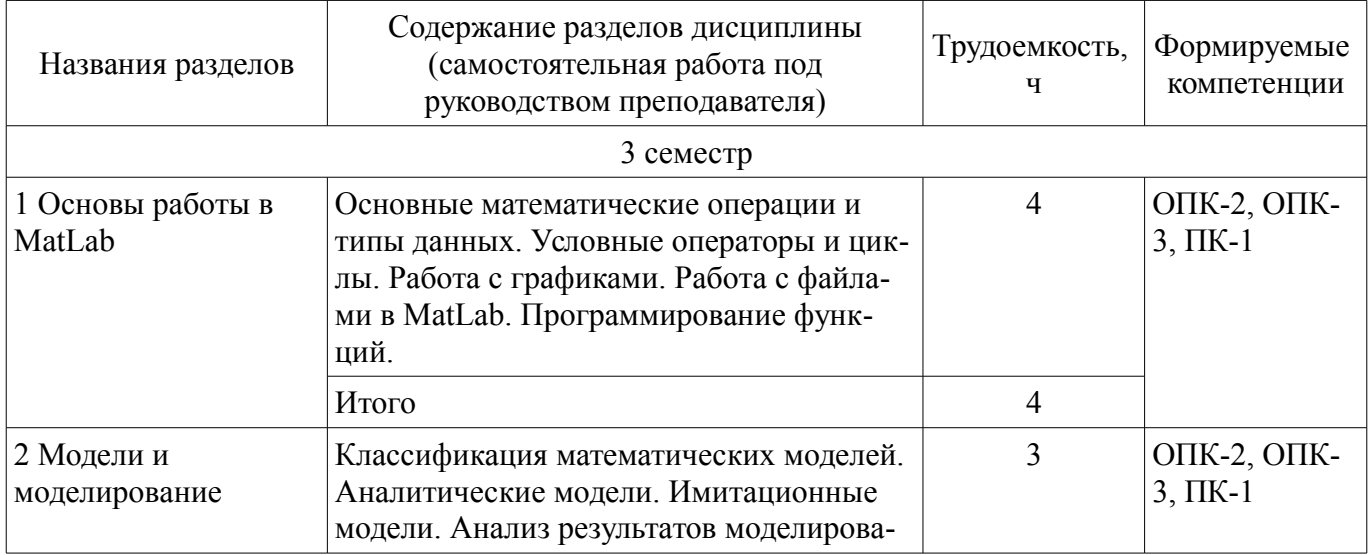

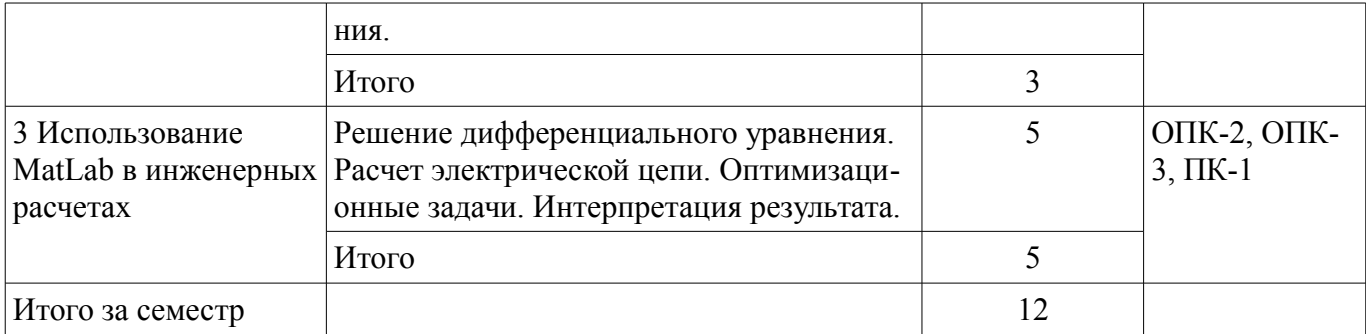

# 5.3. Разделы дисциплины и междисциплинарные связи с обеспечивающими (предыдущими) и обеспечиваемыми (последующими) дисциплинами

Разделы дисциплины и междисциплинарные связи с обеспечивающими (предыдущими) и обеспечиваемыми (последующими) дисциплинами представлены в таблице 5.3. Таблица 5.3 – Разделы дисциплины и междисциплинарные связи

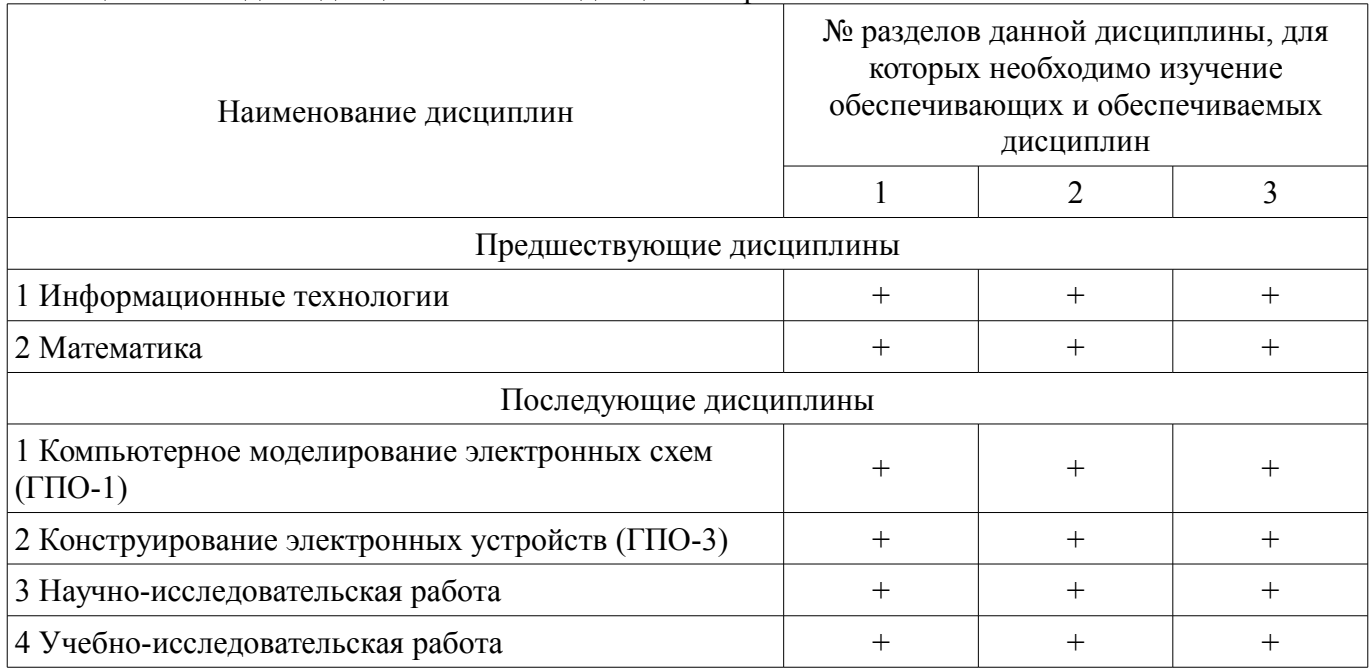

# 5.4. Соответствие компетенций, формируемых при изучении дисциплины, и видов занятий

Соответствие компетенций, формируемых при изучении дисциплины, и видов занятий представлено в таблице 5.4.

Таблица 5.4 - Соответствие компетенций, формируемых при изучении дисциплины, и видов занятий

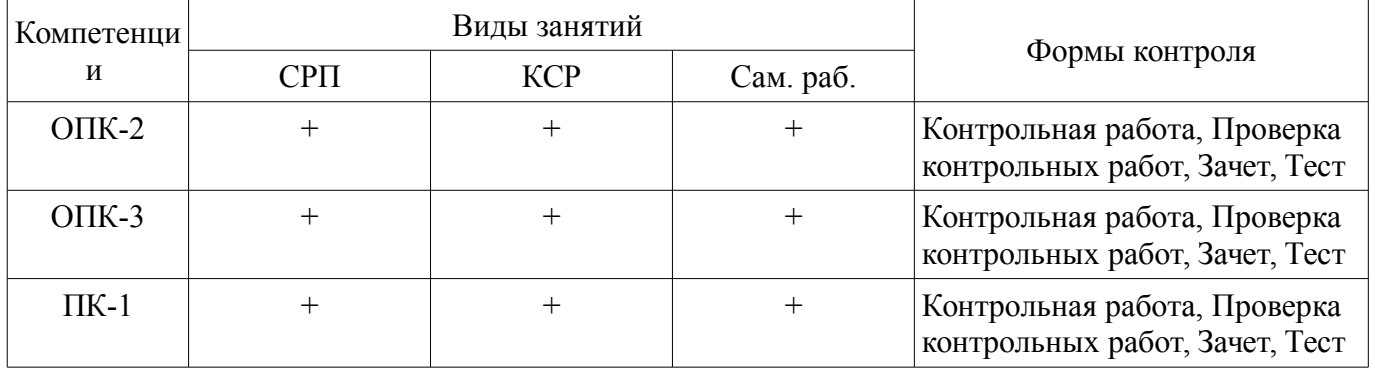

# 6. Интерактивные методы и формы организации обучения

Не предусмотрено РУП.

7. Лабораторные работы

Не предусмотрено РУП.

# **8. Контроль самостоятельной работы**

Виды контроля самостоятельной работы приведены в таблице 8.1. Таблица 8.1 – Виды контроля самостоятельной работы

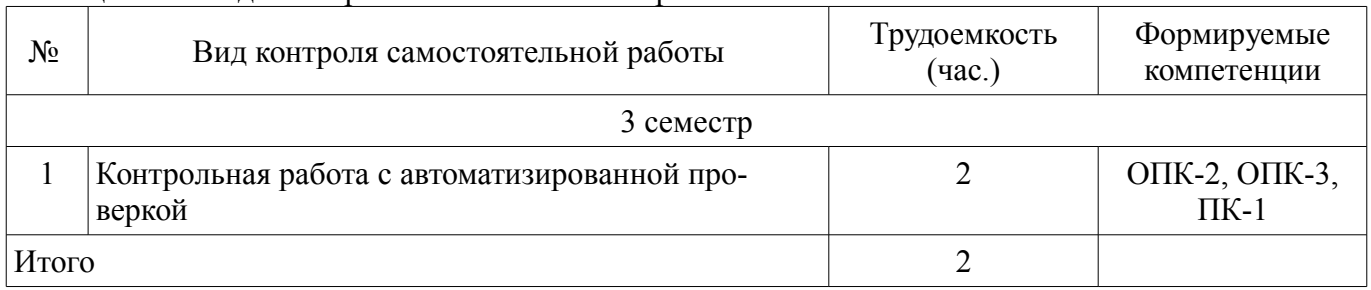

# **9. Самостоятельная работа**

Виды самостоятельной работы, трудоемкость и формируемые компетенции представлены в таблице 9.1.

Таблица 9.1 – Виды самостоятельной работы, трудоемкость и формируемые компетенции

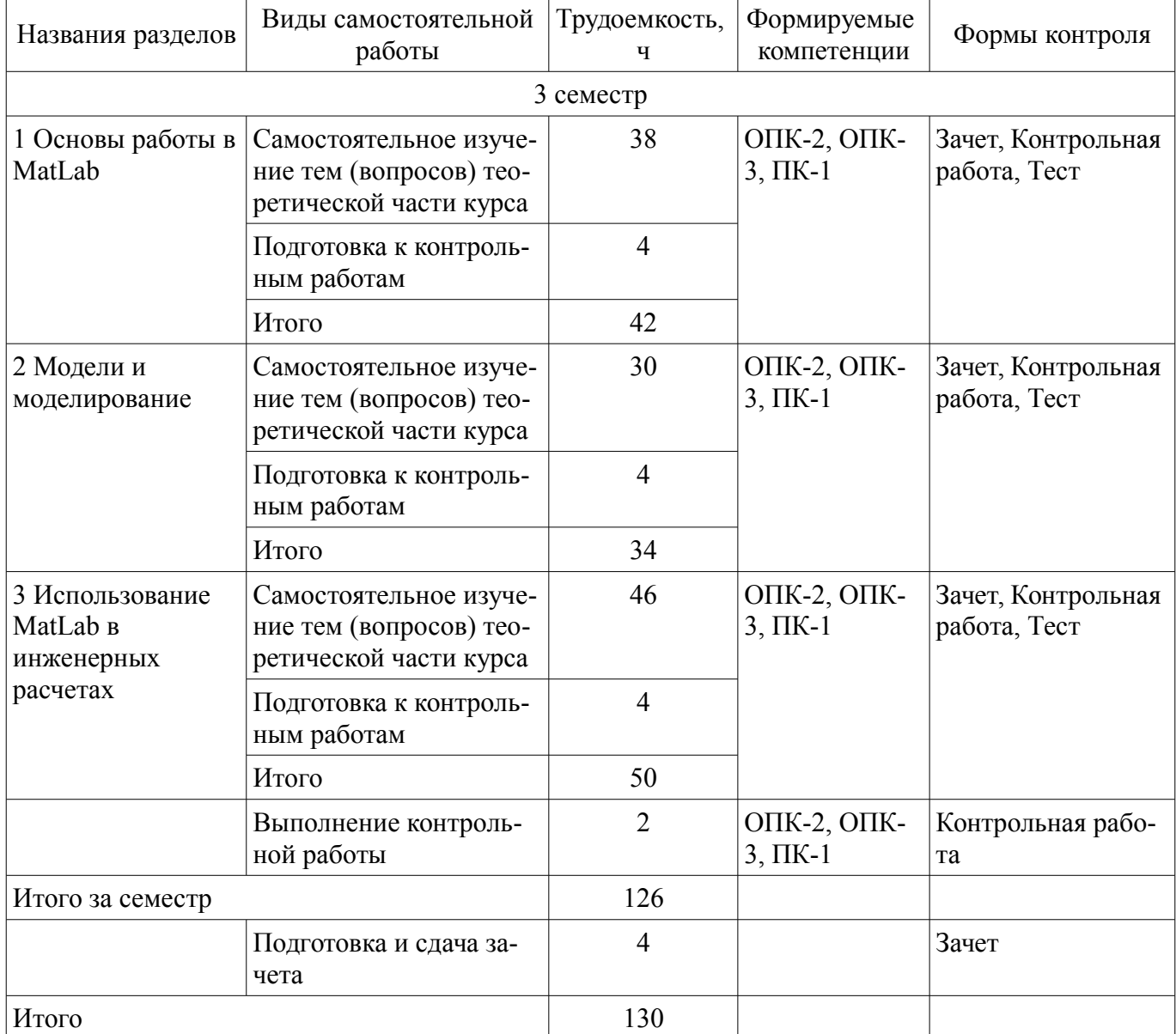

**10. Контроль самостоятельной работы (курсовой проект / курсовая работа)**  Не предусмотрено РУП.

**11. Рейтинговая система для оценки успеваемости обучающихся**  Рейтинговая система не используется.

### **12. Учебно-методическое и информационное обеспечение дисциплины**

#### **12.1. Основная литература**

1. Поршнев, С.В. Компьютерное моделирование физических процессов в пакете MATLAB [Электронный ресурс]: учебное пособие / С.В. Поршнев. — Электрон. дан. — Санкт-Петербург : Лань, 2011. — 736 с. Доступ из личного кабинета студента — Режим доступа: https://e.lanbook.com/book/650 (дата обращения: 11.09.2018).

### **12.2. Дополнительная литература**

1. Амос, Г. MATLAB. Теория и практика / Г. Амос ; пер. с англ. Смоленцев Н. К.. — Электрон. дан. — Москва [Электронный ресурс]: ДМК Пресс, 2016. — 416 с. Доступ из личного кабинета студента — Режим доступа: https://e.lanbook.com/book/82814 (дата обращения: 11.09.2018).

### **12.3. Учебно-методические пособия**

### **12.3.1. Обязательные учебно-методические пособия**

1. Мещеряков П.С. Математическое моделирование и программирование [Электронный ресурс]: методические указания по организации самостоятельной работы для студентов заочной формы обучения технических направлений подготовки, обучающихся с применением дистанционных образовательных технологий / П.С. Мещеряков, В.В. Кручинин. – Томск : ФДО, ТУСУР, 2018. Доступ из личного кабинета студента — Режим доступа: https://study.tusur.ru/study/library/ (дата обращения: 11.09.2018).

2. Мещеряков П.С. Математическое моделирование и программирование [Электронный ресурс]: учебно - методическое пособие/ П.С. Мещеряков, В.В. Кручинин. – Томск : ФДО, ТУСУР, 2018. Доступ из личного кабинета студента — Режим доступа: https://study.tusur.ru/study/library/ (дата обращения: 11.09.2018).

3. Мещеряков П.С. Математическое моделирование и программирование : Электронный курс/ П.С. Мещеряков, В.В. Кручинин. – Томск : ФДО, ТУСУР, 2018. Доступ из личного кабинета студента

### **12.3.2. Учебно-методические пособия для лиц с ограниченными возможностями здоровья и инвалидов**

Учебно-методические материалы для самостоятельной и аудиторной работы обучающихся из числа лиц с ограниченными возможностями здоровья и инвалидов предоставляются в формах, адаптированных к ограничениям их здоровья и восприятия информации.

#### **Для лиц с нарушениями зрения:**

- в форме электронного документа;
- в печатной форме увеличенным шрифтом.

#### **Для лиц с нарушениями слуха:**

- в форме электронного документа;
- в печатной форме.

# **Для лиц с нарушениями опорно-двигательного аппарата:**

- в форме электронного документа;
- в печатной форме.

#### **12.4. Профессиональные базы данных и информационные справочные системы**

1. Крупнейший российский информационный портал в области науки, технологии, медицины и образования. www.elibrary.ru

2. zbMATH – математическая база данных, охватывающая материалы с конца 19 века. zbMath содержит около 4 000 000 документов, из более 3 000 журналов и 170 000 книг по математике, статистике, информатике, а также машиностроению, физике, естественным наукам и др. zbmath.org

3. ЭБС «Лань»: www.e.lanbook.com (доступ из личного кабинета студента по ссылке

### **13. Материально-техническое обеспечение дисциплины и требуемое программное обеспечение**

### **13.1. Общие требования к материально-техническому и программному обеспечению дисциплины**

### **13.1.1. Материально-техническое и программное обеспечение дисциплины**

Кабинет для самостоятельной работы студентов

учебная аудитория для проведения занятий лабораторного типа, помещение для проведения групповых и индивидуальных консультаций, помещение для проведения текущего контроля и промежуточной аттестации, помещение для самостоятельной работы

634034, Томская область, г. Томск, Вершинина улица, д. 74, 207 ауд.

Описание имеющегося оборудования:

- Коммутатор MicroTeak;

- Компьютер PENTIUM D 945 (3 шт.);

- Компьютер GELERON D 331 (2 шт.);
- Комплект специализированной учебной мебели;
- Рабочее место преподавателя.

Программное обеспечение:

- 7-zip (с возможностью удаленного доступа)
- Google Chrome (с возможностью удаленного доступа)
- Kaspersky Endpoint Security 10 для Windows (с возможностью удаленного доступа)
- Matlab (с возможностью удаленного доступа)
- Microsoft Windows (с возможностью удаленного доступа)
- OpenOffice (с возможностью удаленного доступа)

### **13.1.2. Материально-техническое и программное обеспечение для самостоятельной работы**

Для самостоятельной работы используются учебные аудитории (компьютерные классы), расположенные по адресам:

- 634050, Томская область, г. Томск, Ленина проспект, д. 40, 233 ауд.;

- 634045, Томская область, г. Томск, ул. Красноармейская, д. 146, 201 ауд.;

- 634034, Томская область, г. Томск, Вершинина улица, д. 47, 126 ауд.;

- 634034, Томская область, г. Томск, Вершинина улица, д. 74, 207 ауд.

Состав оборудования:

- учебная мебель;
- компьютеры класса не ниже ПЭВМ INTEL Celeron D336 2.8ГГц. 5 шт.;

- компьютеры подключены к сети «Интернет» и обеспечивают доступ в электронную информационно-образовательную среду университета.

Перечень программного обеспечения:

- Microsoft Windows;
- OpenOffice;
- Kaspersky Endpoint Security 10 для Windows;
- 7-Zip;
- Google Chrome.

### **13.2. Материально-техническое обеспечение дисциплины для лиц с ограниченными возможностями здоровья и инвалидов**

Освоение дисциплины лицами с ограниченными возможностями здоровья и инвалидами осуществляется с использованием средств обучения общего и специального назначения.

При занятиях с обучающимися **с нарушениями слуха** предусмотрено использование звукоусиливающей аппаратуры, мультимедийных средств и других технических средств приема/переда-

чи учебной информации в доступных формах, мобильной системы преподавания для обучающихся с инвалидностью, портативной индукционной системы. Учебная аудитория, в которой занимаются обучающиеся с нарушением слуха, оборудована компьютерной техникой, аудиотехникой, видеотехникой, электронной доской, мультимедийной системой.

При занятиях с обучающимися с нарушениями зрениями предусмотрено использование в лекционных и учебных аудиториях возможности просмотра удаленных объектов (например, текста на доске или слайда на экране) при помощи видеоувеличителей для комфортного просмотра.

При занятиях с обучающимися с нарушениями опорно-двигательного аппарата используются альтернативные устройства ввода информации и другие технические средства приема/передачи учебной информации в доступных формах, мобильной системы обучения для людей с инвалилностью.

### 14. Оценочные материалы и методические рекомендации по организации изучения лиспиплины

### 14.1. Содержание оценочных материалов и методические рекомендации

Для оценки степени сформированности и уровня освоения закрепленных за дисциплиной компетенций используются оценочные материалы в составе:

### 14.1.1. Тестовые задания

1. Выберите основной элемент данных системы Matlab класс факт массив вектор 2. Как определить матрицу (массив) в языке Matlab?  $A=[9 8 5; 0 1 3]$ A=array [1..20] of ... A:massiv; int  $A = \arctan 20$  : 3. Укажите функцию, которая формирует массив точек, расстояния между которыми равны. plot  $(x1, y1, s1, x2, y2, s2, x3, y3, s3, ...)$ Cond  $(M, p)$ Rank  $(M)$ linspace  $(a, b)$ 4. Какая функция используется для построения двумерных графиков? xlabel legend plot lineto 5. Что необходимо сделать, перед построением трехмерного графика в системе Matlab? необходимо разбить область построения прямоугольной сеткой с помощью функции meshrid вычислить значения двух переменных определить размер экрана построения графика определить начальные координаты графика 6. Для чего создаются т-файлы? для сохранения всей программы, написанной в пакете Matlab для хранения констант, переменных, выражений для записи отдельных команд, чтобы последовательно вызывать их на выполнение для хранения строковых данных, обработки текста 7. В какую переменную помещается результат после ввода выражения? ans result  $\bar{\mathbf{X}}$ y

8. Укажите кубический сплайн interpl linear spline nearest 9. С какого символа начинаются комментарии в Matlab?  $\sqrt{}$  $\ast$  $\frac{1}{2}$  $\frac{0}{0}$ 10. Модель - это:

Способность системно организованных элементов структуры обладать большей эффективностью и приобретать новые свойства, отсутствующие у отдельных её элементов;

Многоуровневая конструкция из взаимодействующих элементов, объединяемых в подсистемы нескольких уровней для достижения единой цели функционирования;

Отображение целевое, абстрактное или реальное, статическое или динамическое, конечное, упрощенное, приближенное, имеющее наряду с безусловно истинным условно-истинное, предположительно-истинное или ложное содержание, реализующееся и развивающееся в процессе его практического использования.

11. Адекватность модели - это:

Степень ее соответствия реальному объекту;

Использование при моделировании не только количественных, но и качественных, а также логических показателей;

Учет внешней среды при формировании выводов о поведении системы, полученные на основе моделирования

12. Моделирование - это:

Процесс принятия управленческого решения;

Замещение объекта-оригинала другим (моделью) и изучение свойств модели;

Построение временных диаграмм процессов системы;

Декомпозиция целей работы для выявления важнейшей из них.

13. Когда целесообразно использовать моделирование? Существует не менее двух адекватных моделей; Невозможно проводить эксперименты над объектом-оригиналом; Не существует механизмов управления объектом-оригиналом: По распоряжению управления предприятием.

14. Укажите известные вам типы моделей: Квазисинхронные; Аналитические: Имитационные; Стационарные: Исследовательские

15. Для аналитических моделей характерно:

Процессы функционирования элементов сложной системы записываются в виде некоторых функциональных соотношений или логических условий:

Содержание операций слабо зависит от того, какие величины выбраны в качестве искомых;

Моделирующий алгоритм приближенно воспроизводит сам процесс-оригинал в смысле его функционирования во времени.

16. Для имитационных моделей характерно:

Процессы функционирования элементов сложной системы записываются в виде некоторых функциональных соотношений или логических условий;

Содержание операций слабо зависит от того, какие величины выбраны в качестве искомых;

Моделирующий алгоритм приближенно воспроизводит сам процесс-оригинал в смысле его функционирования во времени.

17. Способы исследования аналитических моделей: Аналитический; Качественный; Объектно-ориентированный; Численный; Проблемно-ориентированный

18. Математическое программирование включает: Линейное программирование; Кибернетическое программирование; Аналитическое программирование; Геометрическое программирования; Непрерывное программирование; Дискретное программирование.

19. Назначение математического программирования: Принятие управленческих решений в кризисной ситуации; Оптимизация показателей эффективности; Декомпозиция проблемы на составляющие

20. Математическое программирование включает: Нелинейное программирование; Кибернетическое программирование; Стохастическое программирования; Аналитическое программирование; Непрерывное программирование; Эвристическое программирование.

### 14.1.2. Зачёт

1. Что представляет собой пакет MATLAB? язык программирования высокого уровня для технических вычислений. язык программирования высокого уровня для обработки массивов. язык программирования высокого уровня для обработки чисел. язык программирования высокого уровня для обработки строк.

2. С каким расширением сохраняется сеанс работы MATLAB? Сеанс работы можно сохранить в файле с расширением .mat Сеанс работы можно сохранить в файле с расширением .db Сеанс работы можно сохранить в файле с расширением .mdb Сеанс работы можно сохранить в файле с расширением .txt

3. Что собой представляет вектор в пакете MATLAB? Вектор – это числа, разделенные пробелом и заключенные в квадратных скобках. Вектор - это числа, разделенные пробелом и заключенные в круглых скобках. Вектор - это слова, разделенные пробелом и заключенные в квадратных скобках. Вектор - это выражения со знаками арифметических операций.

4. Какова должна быть размерность матриц при выполнении поэлементных операций в пакете MATLAB?

Матрицы должны иметь одинаковую размерность. Матрицы должны иметь разную размерность. Матрицы могут иметь различную размерность. Матрицы должны иметь размерность n.

5. Для разграничения строк матрицы используется знак ; (точка с запятой) . (точка) (пробел) с (апостроф)

6. Простейшими арифметическими операторами над векторами и матрицами являются зна-

КИ

 $+, -, *, /, ^$  $+,-,*,/$  $+, -, \sim$  $+$ ,  $-$ 

7. Какой оператор означает поэлементное умножение массивов

 $\cdot^*$  $\ast$  $\frac{1}{2}$ 

 $\sqrt{ }$ 

8. Какая из основных системных переменных, применяемых в МАТLAB, есть мнимая единина?

 $i(i)$ inf ans  $NaN$ 

9. Какая из основных системных переменных, применяемых в МАТLAB, есть значение машинной бесконечности?

inf eps

ans

 $i(i)$ 

10. Для уничтожения определений всех переменных используется функция clear ops help ops help

11. Укажите условия использования имитационных моделей:

Предпочтение специалистов предприятия;

Отсутствует законченная математическая постановка задачи;

Необходимо «сжатие» временной шкалы для выполнения эксперимента;

Требуется изучения новых ситуаций:

Реализация аналитической модели требует обновления технического оснащения производства.

12. Укажите способы повышения точности модельных экспериментов: Уменьшение числа факторов модели;

Определение источников ошибок моделирования; Изменение области использования модели; Упрощение модели; Исключение резко отклоняющихся значений.

13. Укажите типы ошибок модельного эксперимента: Специальные; Систематические; Случайные; Доверительные.

14. Список элементарных функций вызывается по команде help elfun help specfun help ops help

15. Как пишутся аргументы встроенных функций в пакете MATLAB? Аргументы встроенных функций заключаются в круглые скобки. Аргументы встроенных функций заключаются в квадратные скобки. Аргументы встроенных функций заключаются в фигурные скобки. Аргументы встроенных функций заключаются в кавычки.

16. Какие встроенные функции пакета MATLAB относятся к классу арифметических? plus (M1, M2), mtimes (M1, M2), rdivide (M1, M2).  $fix(A)$ , floor(A), ceil (A), sign(X).  $calar(d)$ , clock, datestr $(D, k)$ , tic.  $intersect(a,b), setdiff(a,b), union(a,b).$ 

17. Какая функция пакета MATLAB выполняет операцию матричного сложения? plus (M1, M2) mtimes (M1, M2) rdivide (M1, M2) times (M1, M2)

17. Какая функция пакета MATLAB выполняет операцию поэлементного умножения масси-

вов?

times (M1, M2) mtimes (M1, M2) plus (M1, M2) rdivide (M1, M2)

18. Какая функция пакета MATLAB возвращает массив, содержащий наибольшие общие делители соответствующих элементов массивов целых чисел А и В?

 $gcd(A, B)$ factor(n)  $lcm(A,B)$ pow2(Y)

19. Какая команда строит столбцовую диаграмму в пакете MATLAB? bar plot stairs hist

20. Какая команда создает массивы данных для трехмерной графики? meshgrid quiver plot3 mesh

#### 14.1.3. Темы контрольных работ

Математическое моделирование и программирование

1. Каким типом переменных в пакете МАТLAВ обозначают числовой массив? single double

char cell

2. Каким типом переменных в пакете МАТLAВ обозначают массив структур? struct single double char

3. Какой символ используется для знака присваивания в пакете МАТLAВ? Равенство Кавычка Запятая Двоеточие

4. Какой оператор записывается в виде while Условие Инструкции end? Оператор цикла Оператор присваивания Оператор двоеточие Оператор перечисления

5. Какая функция создает единичную матрицу? eye ones zeros rand

6. По виду функциональных зависимостей математические модели подразделяются: на функциональные; на линейные; на корреляционные; на непинейные

7. В результате работы кода  $a = [1 2 3]$ ;  $b = [3 2 1]$ ;  $c = a * b$ ; матрица с будет равна:

 $c = [3 4 3]$  $c = [4 4 4]$  $c = [1 4 3]$  $c = [3 4 4]$ 

8. При анализе электрической цепи получают систему дифференциальных уравнений линейных алгебраических уравнений квадратных уравнений трансцендентных уравнений

9. При численном решении дифференциального уравнения получают функцию вектор значений функции число аналитическое выражение функции

10. Для имитационных моделей характерно:

Процессы функционирования элементов сложной системы записываются в виде некоторых функциональных соотношений или логических условий;

Содержание операций слабо зависит от того, какие величины выбраны в качестве искомых;

Моделирующий алгоритм приближенно воспроизводит сам процесс-оригинал в смысле его функционирования во времени.

#### 14.1.4. Методические рекомендации

Учебный материал излагается в форме, предполагающей самостоятельное мышление студентов, самообразование. При этом самостоятельная работа студентов играет решающую роль в ходе всего учебного процесса.

Начать изучение дисциплины необходимо со знакомства с рабочей программой, списком учебно-методического и программного обеспечения. Самостоятельная работа студента включает работу с учебными материалами, выполнение контрольных мероприятий, предусмотренных учебным планом.

В процессе изучения дисциплины для лучшего освоения материала необходимо регулярно обращаться к рекомендуемой литературе и источникам, указанным в учебных материалах; пользоваться через кабинет студента на сайте Университета образовательными ресурсами электроннобиблиотечной системы, а также общедоступными интернет-порталами, содержащими научнопопулярные и специализированные материалы, посвященные различным аспектам учебной дисци-ПЛИНЫ.

При самостоятельном изучении тем следуйте рекомендациям:

- чтение или просмотр материала необходимо осуществлять медленно, выделяя основные идеи; на основании изученного составить тезисы. Освоив материал, попытаться соотнести теорию с примерами из практики;

- если в тексте встречаются термины, следует выяснить их значение для понимания дальнейшего материала;

- необходимо осмысливать прочитанное и изученное, отвечать на предложенные вопросы.

Студенты могут получать индивидуальные консультации с использованием средств телекоммуникации.

По дисциплине могут проводиться дополнительные занятия в форме вебинаров. Расписание вебинаров публикуется в кабинете студента на сайте Университета. Запись вебинара публикуется в электронном курсе по дисциплине.

### 14.2. Требования к оценочным материалам для лиц с ограниченными возможностями здоровья и инвалидов

Для лиц с ограниченными возможностями здоровья и инвалидов предусмотрены дополнительные оценочные материалы, перечень которых указан в таблице 14.

Таблица 14 - Дополнительные материалы оценивания для лиц с ограниченными возможностями здоровья и инвалидов

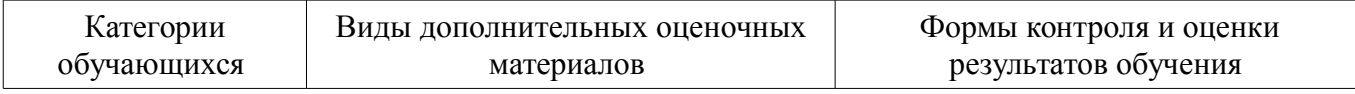

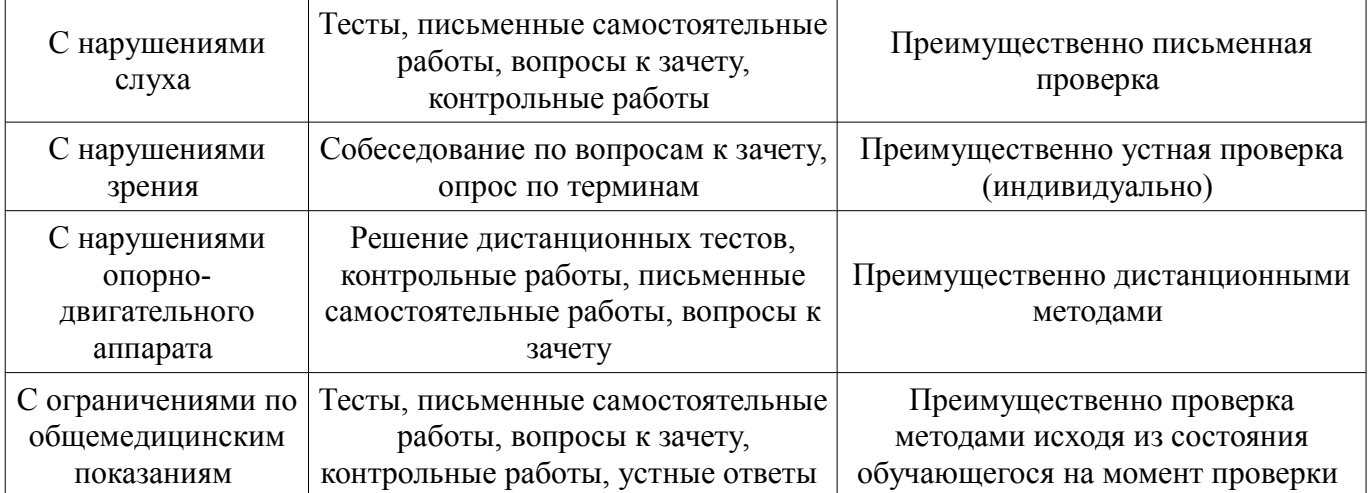

### **14.3. Методические рекомендации по оценочным материалам для лиц с ограниченными возможностями здоровья и инвалидов**

Для лиц с ограниченными возможностями здоровья и инвалидов предусматривается доступная форма предоставления заданий оценочных средств, а именно:

- в печатной форме;
- в печатной форме с увеличенным шрифтом;
- в форме электронного документа;
- методом чтения ассистентом задания вслух;
- предоставление задания с использованием сурдоперевода.

Лицам с ограниченными возможностями здоровья и инвалидам увеличивается время на подготовку ответов на контрольные вопросы. Для таких обучающихся предусматривается доступная форма предоставления ответов на задания, а именно:

- письменно на бумаге;
- набор ответов на компьютере;
- набор ответов с использованием услуг ассистента;
- представление ответов устно.

Процедура оценивания результатов обучения лиц с ограниченными возможностями здоровья и инвалидов по дисциплине предусматривает предоставление информации в формах, адаптированных к ограничениям их здоровья и восприятия информации:

### **Для лиц с нарушениями зрения:**

- в форме электронного документа;
- в печатной форме увеличенным шрифтом.

#### **Для лиц с нарушениями слуха:**

- в форме электронного документа;
- в печатной форме.

#### **Для лиц с нарушениями опорно-двигательного аппарата:**

- в форме электронного документа;
- в печатной форме.

При необходимости для лиц с ограниченными возможностями здоровья и инвалидов процедура оценивания результатов обучения может проводиться в несколько этапов.